# **Supplemental Materials**

Caseload Growth Forecasting Tool

CWDA Realignment

- 1. DBF Converting FoxPro files to excel step by step instructions
- 2. Assistance claim data entry guide

Converting FoxPro Files to Excel

### **Background:**

FoxPro is a database program published by Microsoft. Information stored in its files is stored in .DBF format (Database) and can be converted to Excel with a DBF Viewer (see below).

The Quarterly CECs are inputted into FoxPro and stored in a series of DBF files. Due to FoxPro's hardcode programming, only a limited number of useful files are downloadable. Locate where your files are stored. The files will look like this:

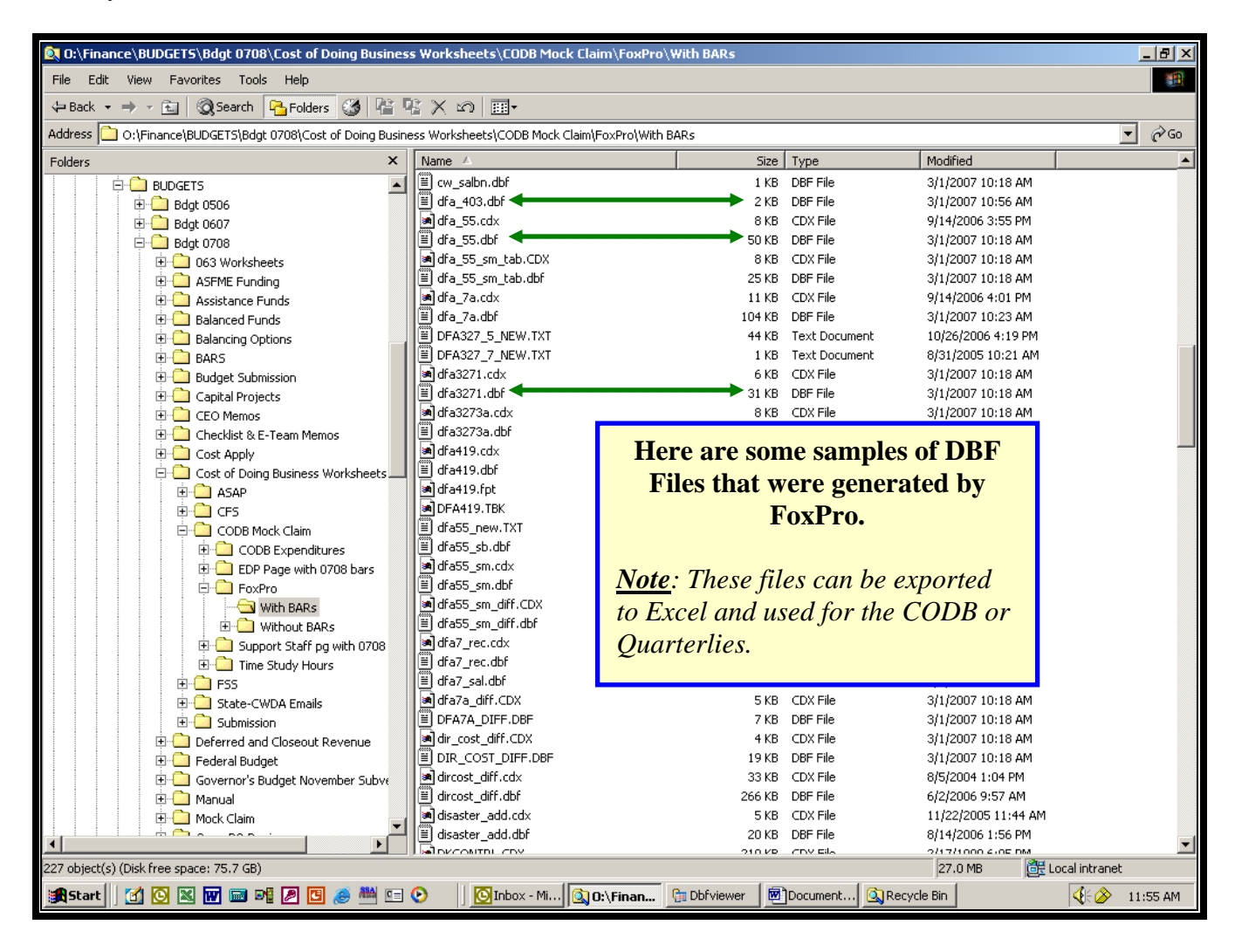

## **DBF Viewer**

 The viewer is a small (1.75 MB) program and can be copied onto your computer. It is a relatively easy program to navigate.

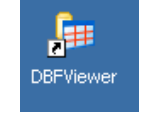

## **Using the DBF Viewer:**

When the software is launched, the viewer will look like this:

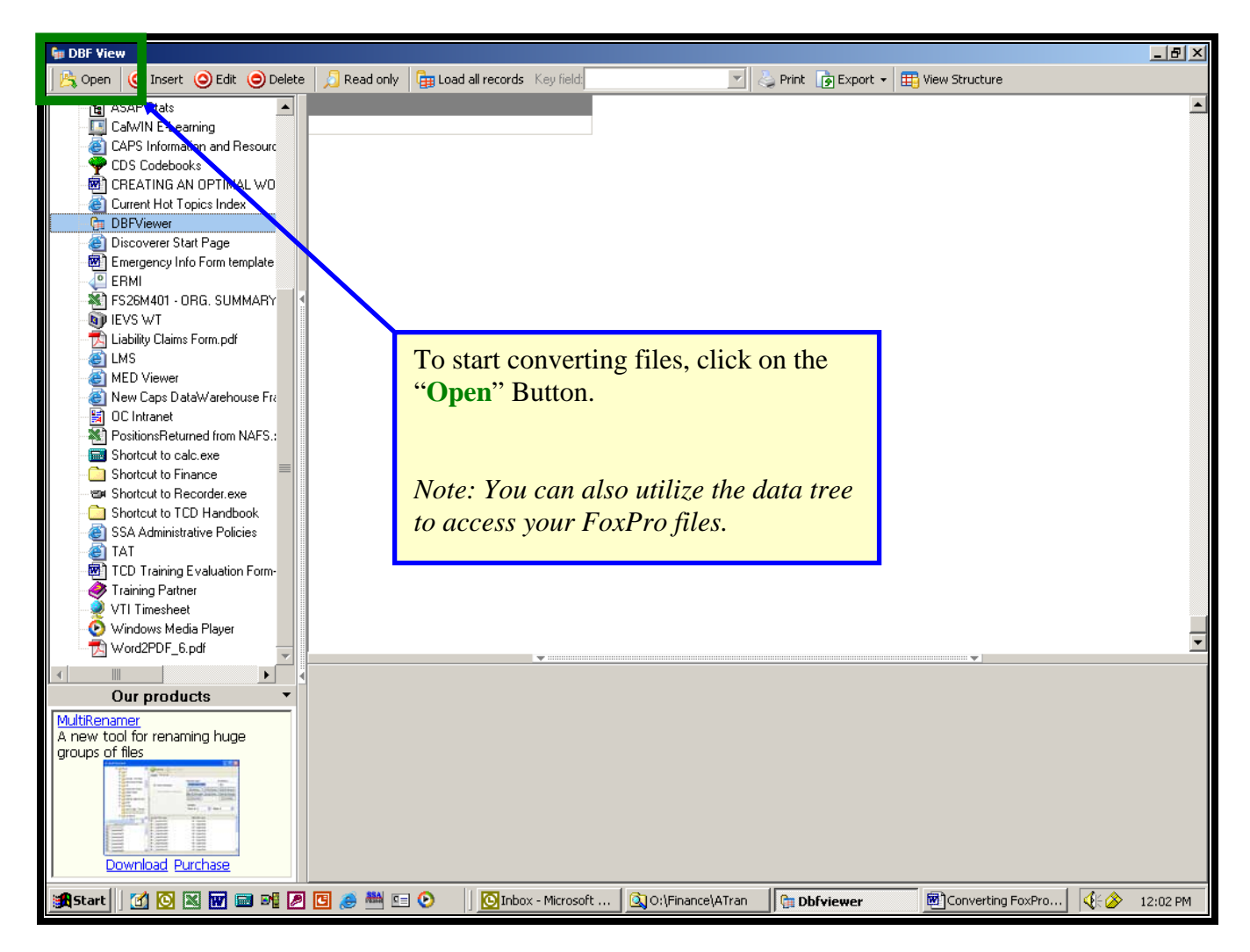

• Once you've clicked the "Open" Button, a pop-up menu will appear. Put in the appropriate pathway for the DBF file (FoxPro). This is the source folder where DBF Viewer will pull files.

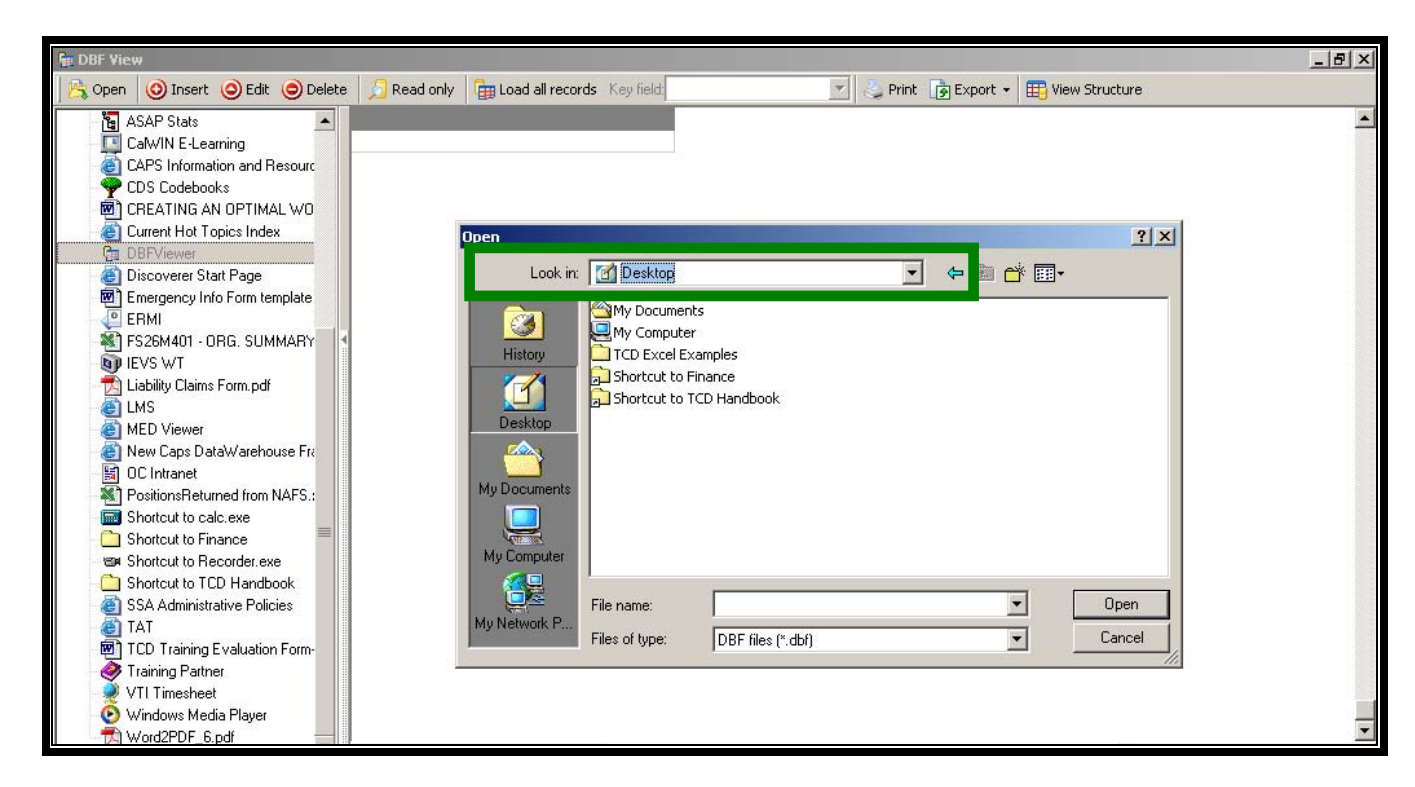

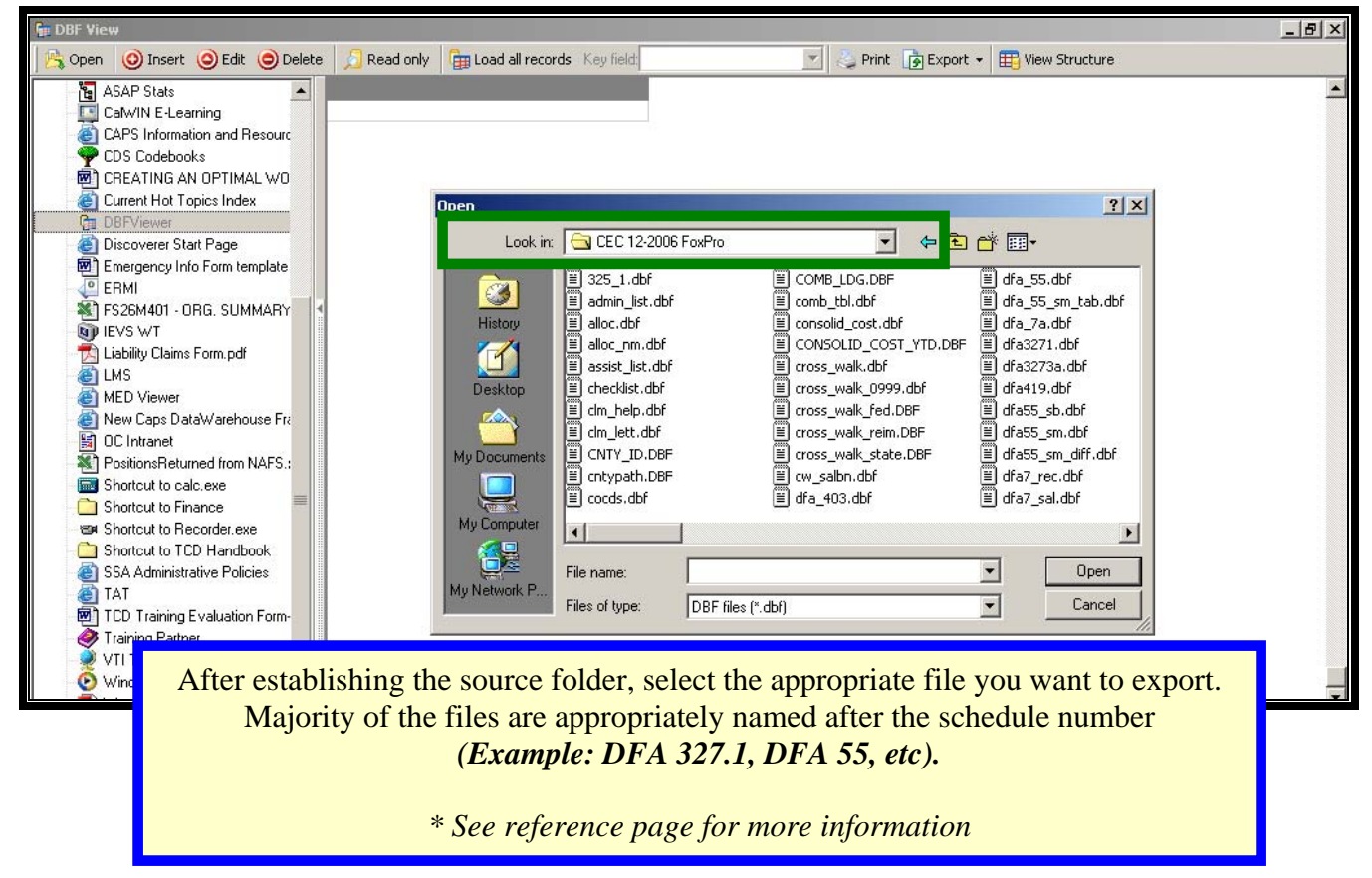

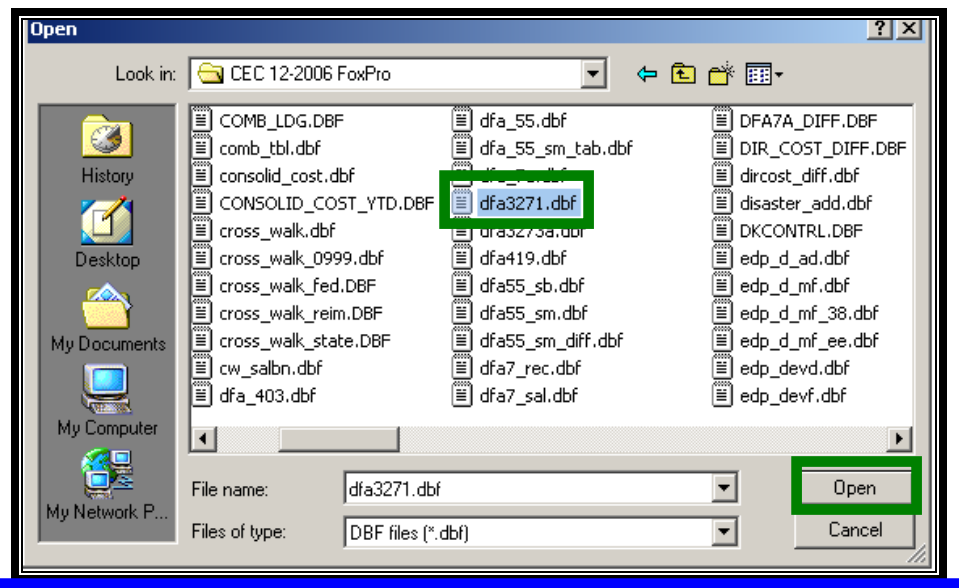

- **Select the file name**
- **Click "Open"**

In our example, we've selected a file titled "dfa3271.dbf". This is for report DFA 327.1 – Distribution of Salaries, Allocation and Operating Costs.

 $\bullet$ 

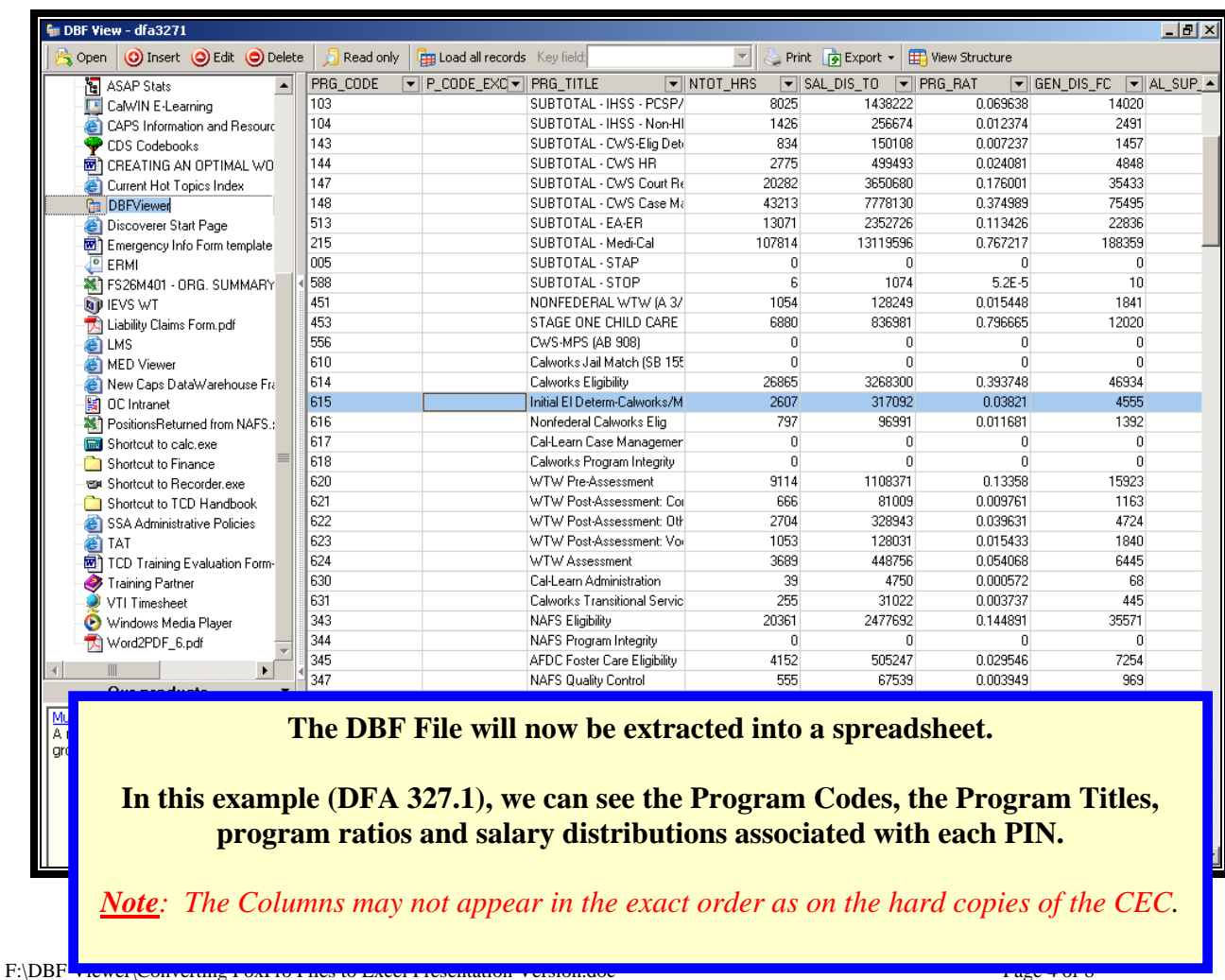

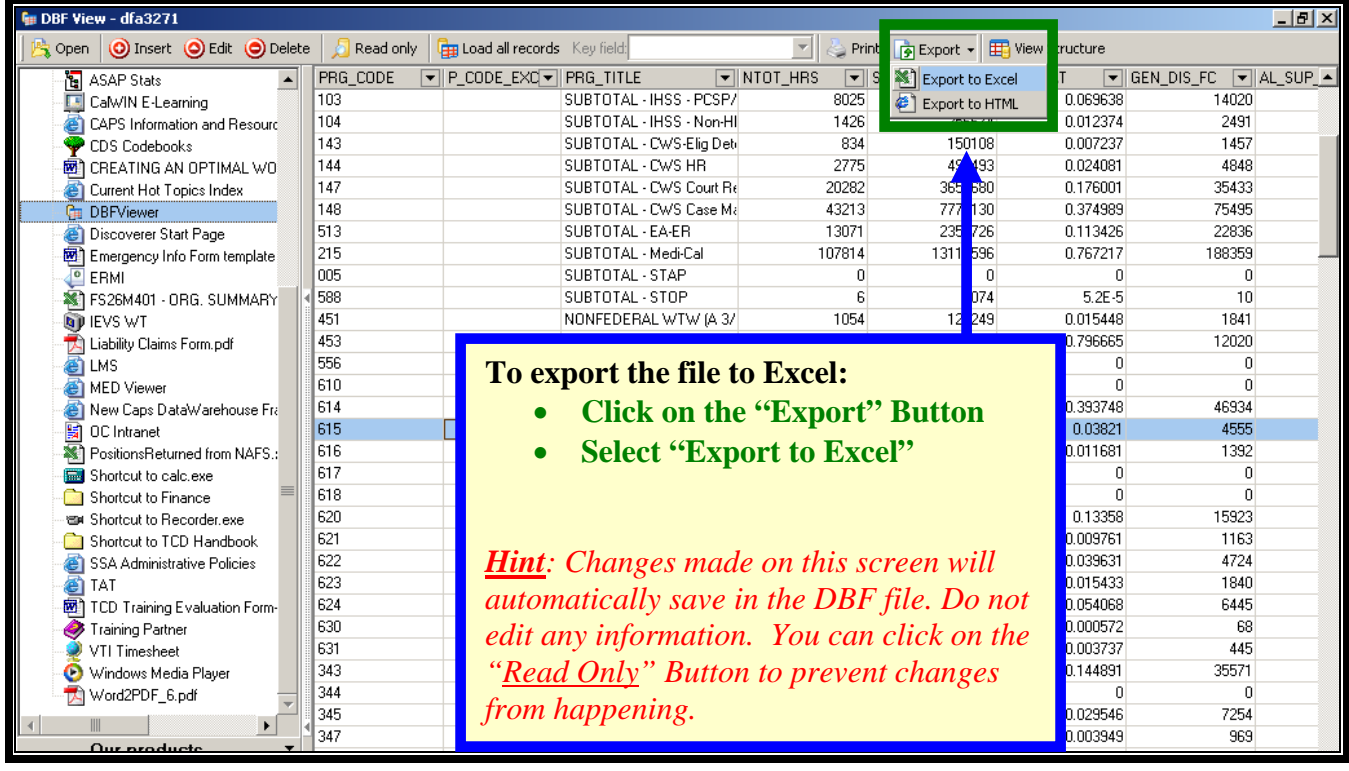

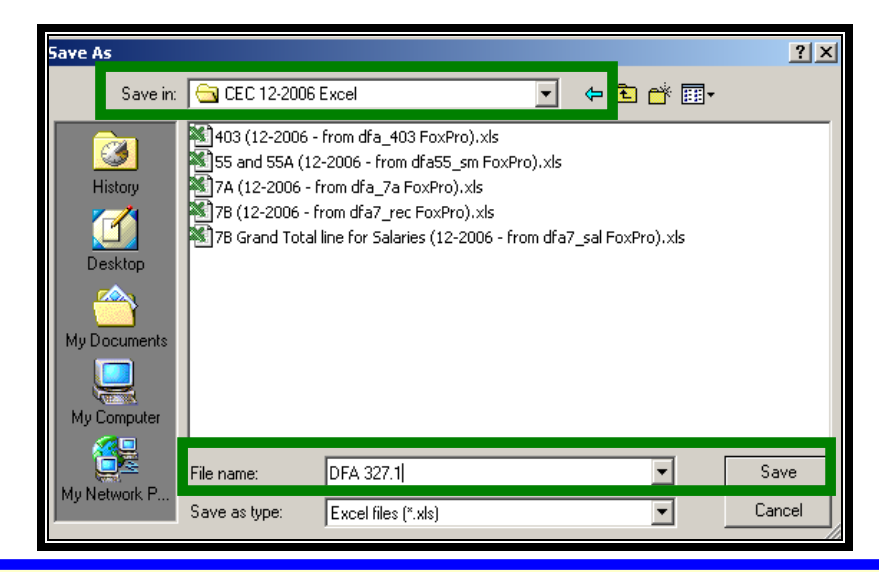

### **Select a folder to export the file:**

- **Choose a name for the file**
- **Press "Save"**

*Note: Once the file is saved, you can open it up with Excel. Formatting may be required to ensure that the report is user-friendlier.* 

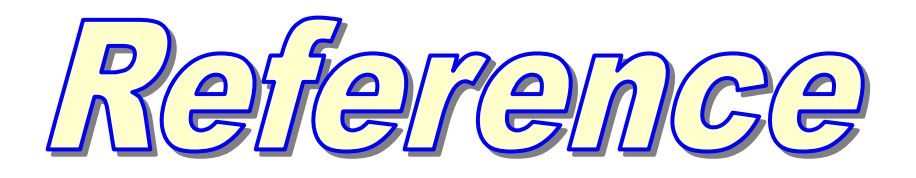

## **Reports needed for Quarterlies:**

- 327.1 Distribution of Salary, Allocation and Operating Costs
- 327.3 Program Cost Summary
- 327.5 P1 Welfare Program Adjustment and Fiscal Incentive
- 327.4 Staff Development Cost Summary and Funding
- 327.5 Welfare Program Funding

## **Reports needed for CODB:**

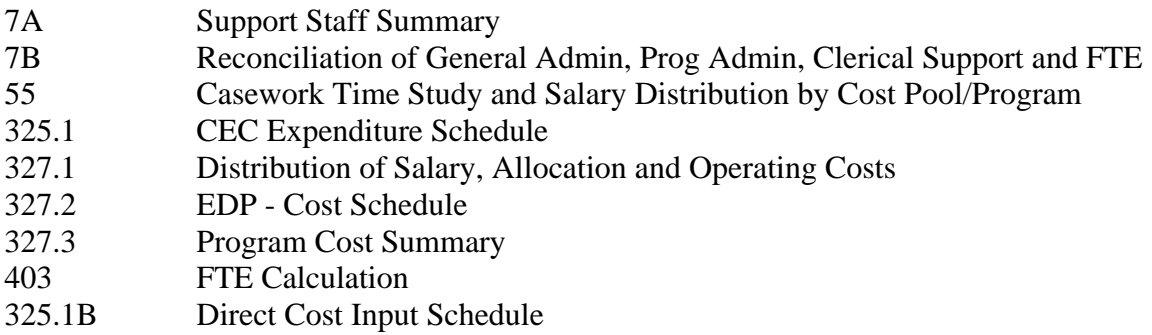

## **FoxPro Files Equivalents (***based FY 06-07 Quarters***):**

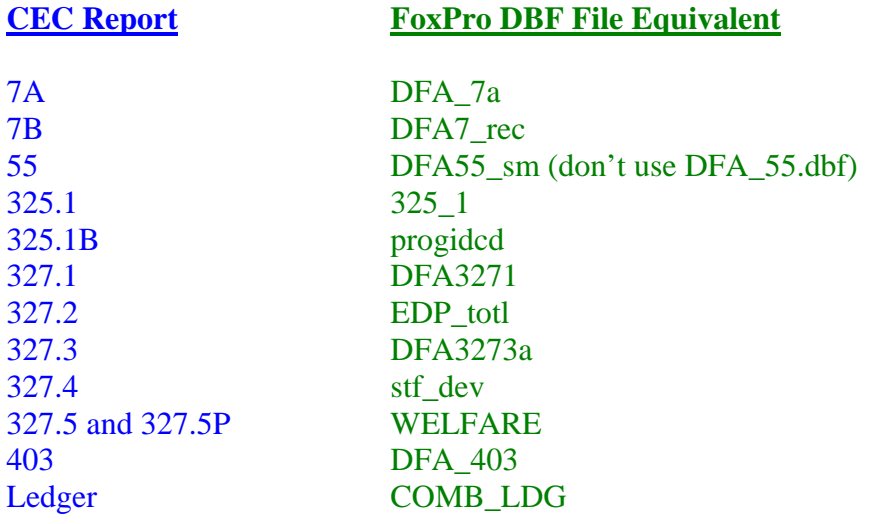

# **Additional Useful Information:**

### DFA 325.1 (line AC, columns AA - AE)

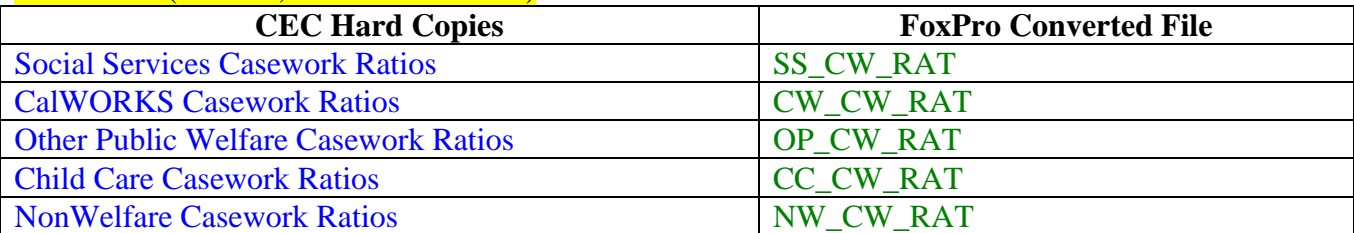

### **DFA 55**

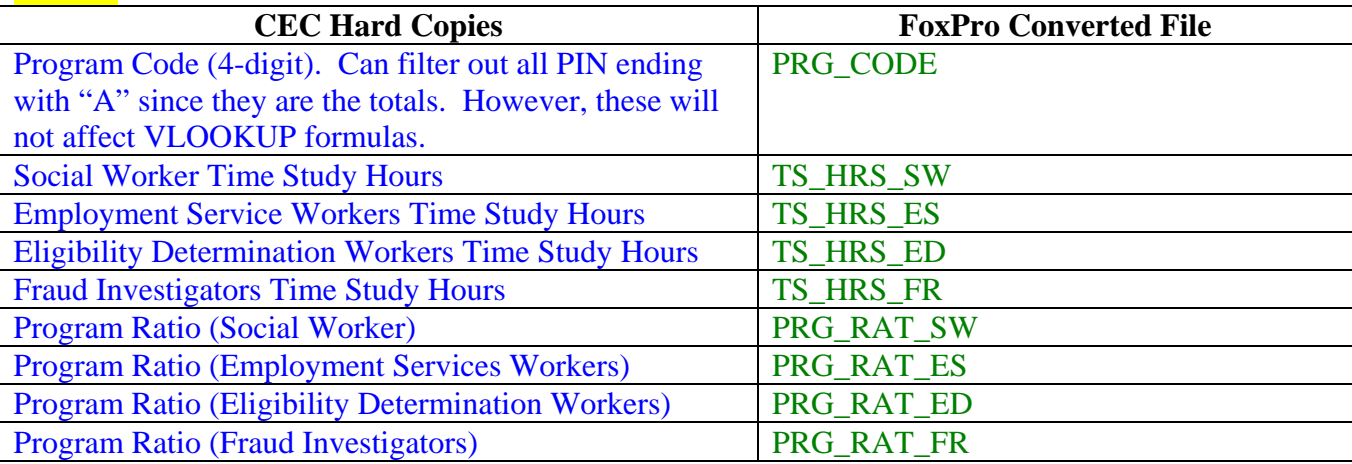

### DFA 7B

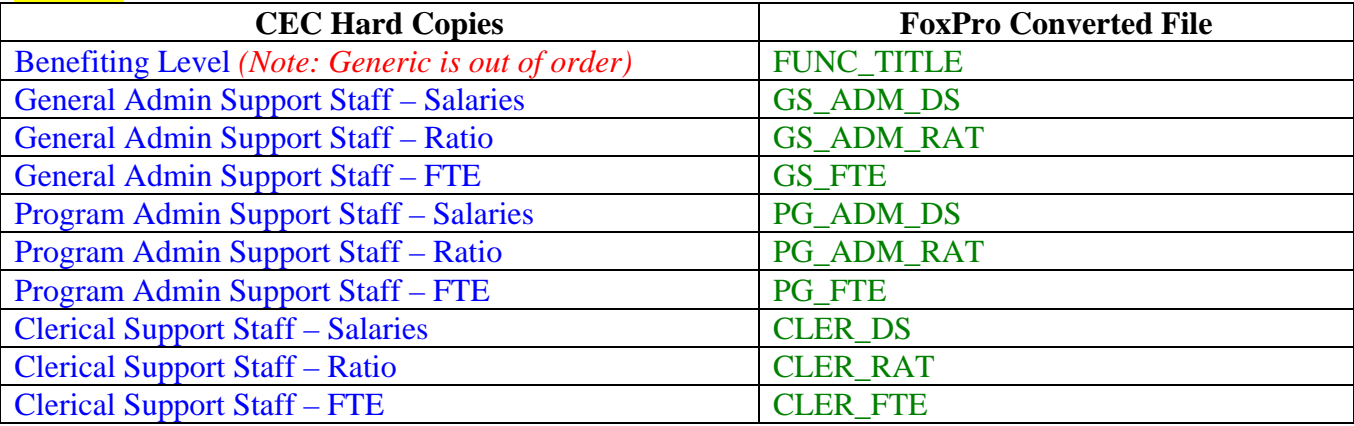

### DFA 327.1

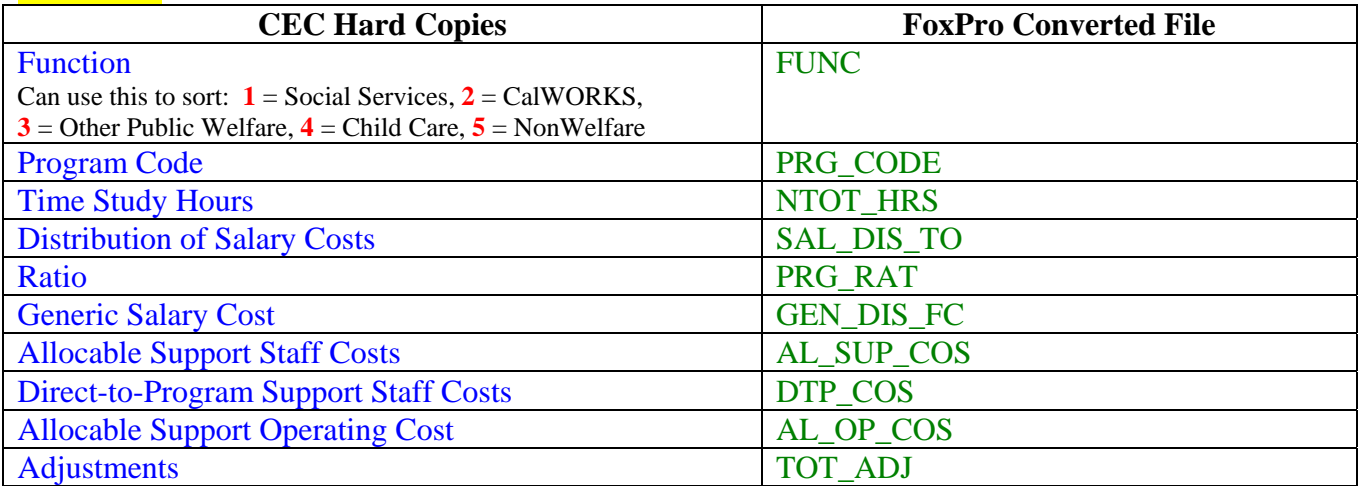

### DFA 327.2

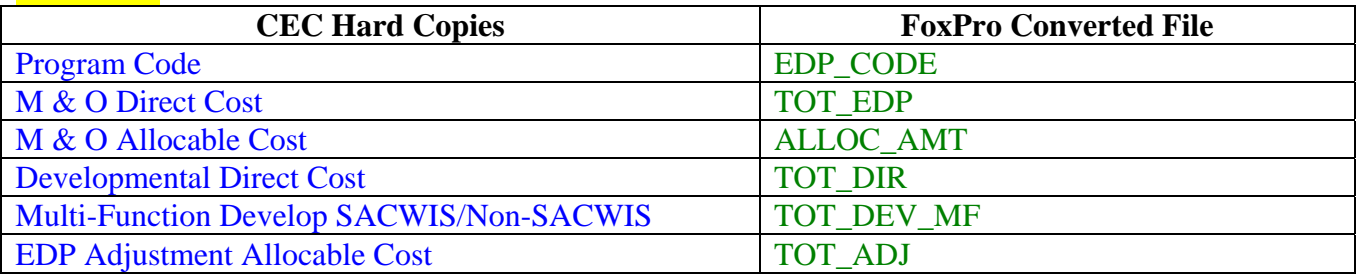

### DFA 325.1B

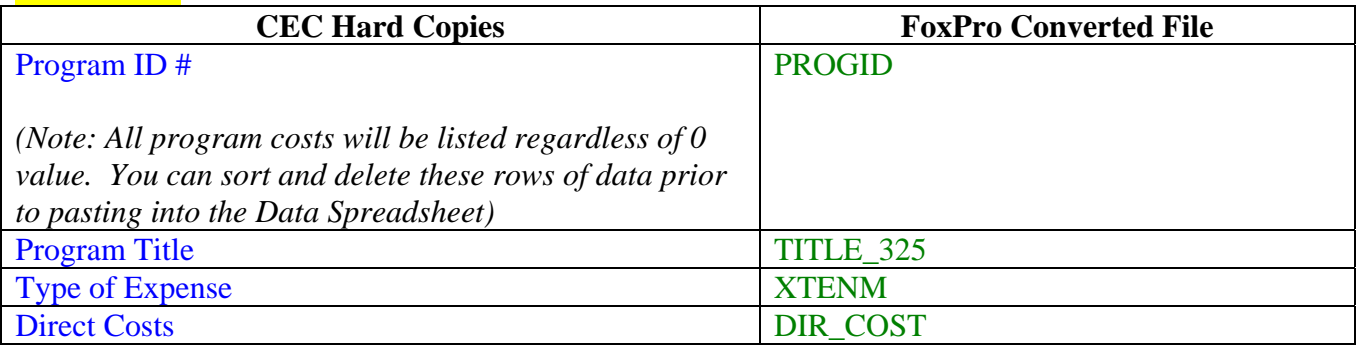

### DFA 327.3

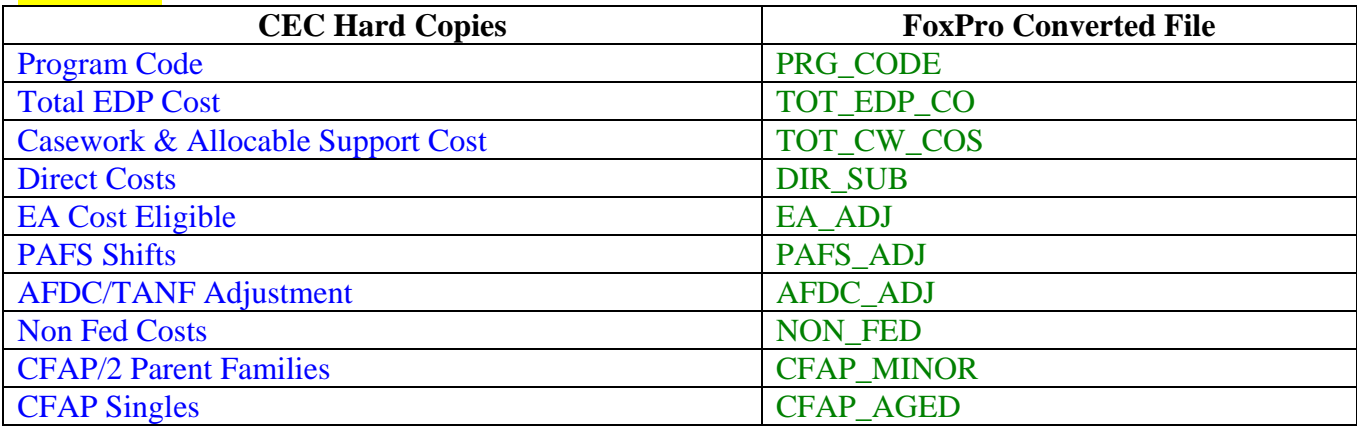

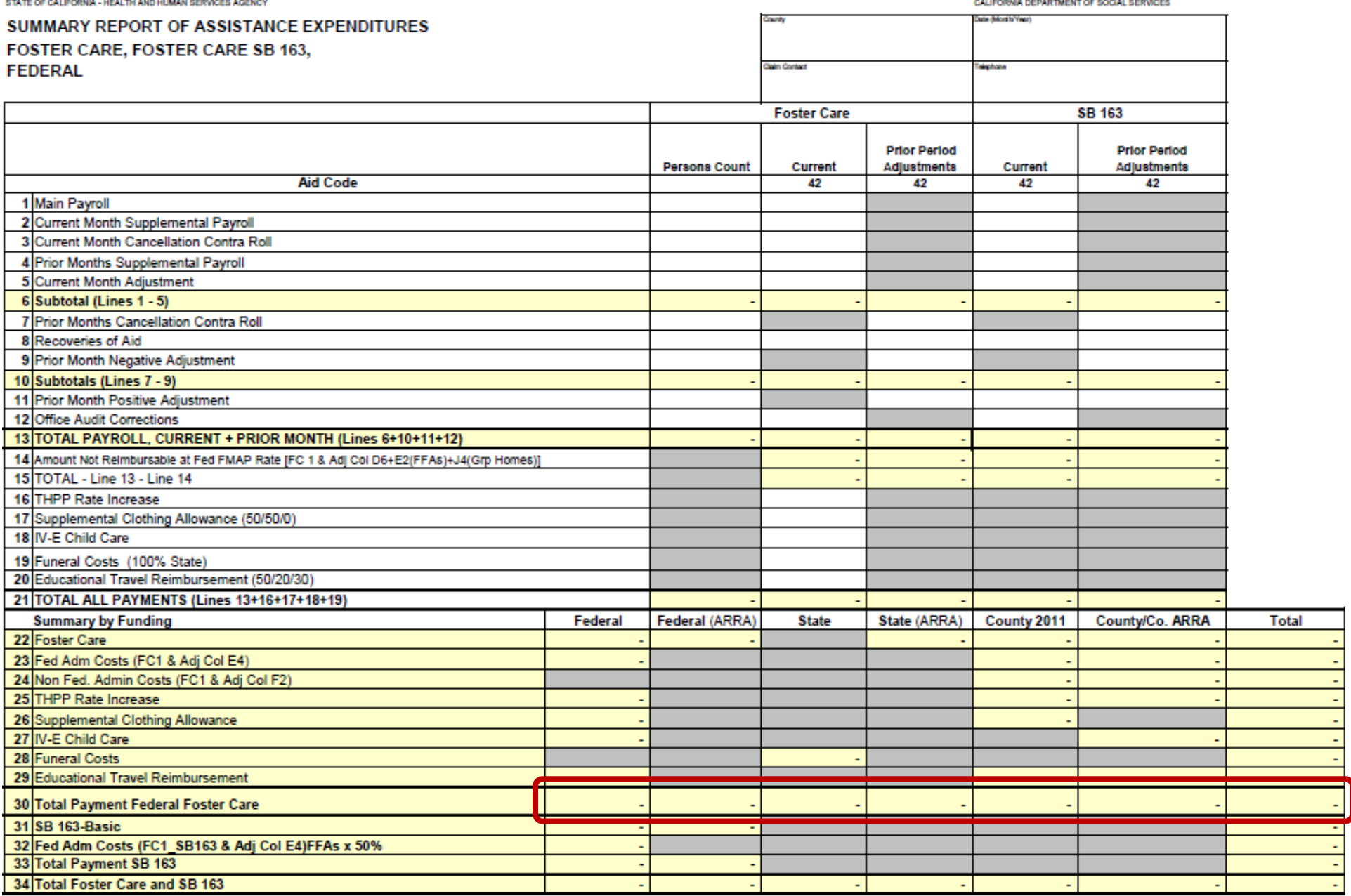

#### SUMMARY REPORT OF ASSISTANCE EXPENDITURES **FOSTER CARE, NONFEDERAL**

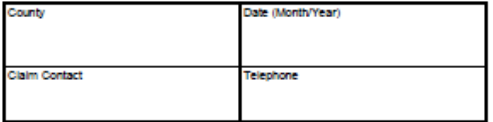

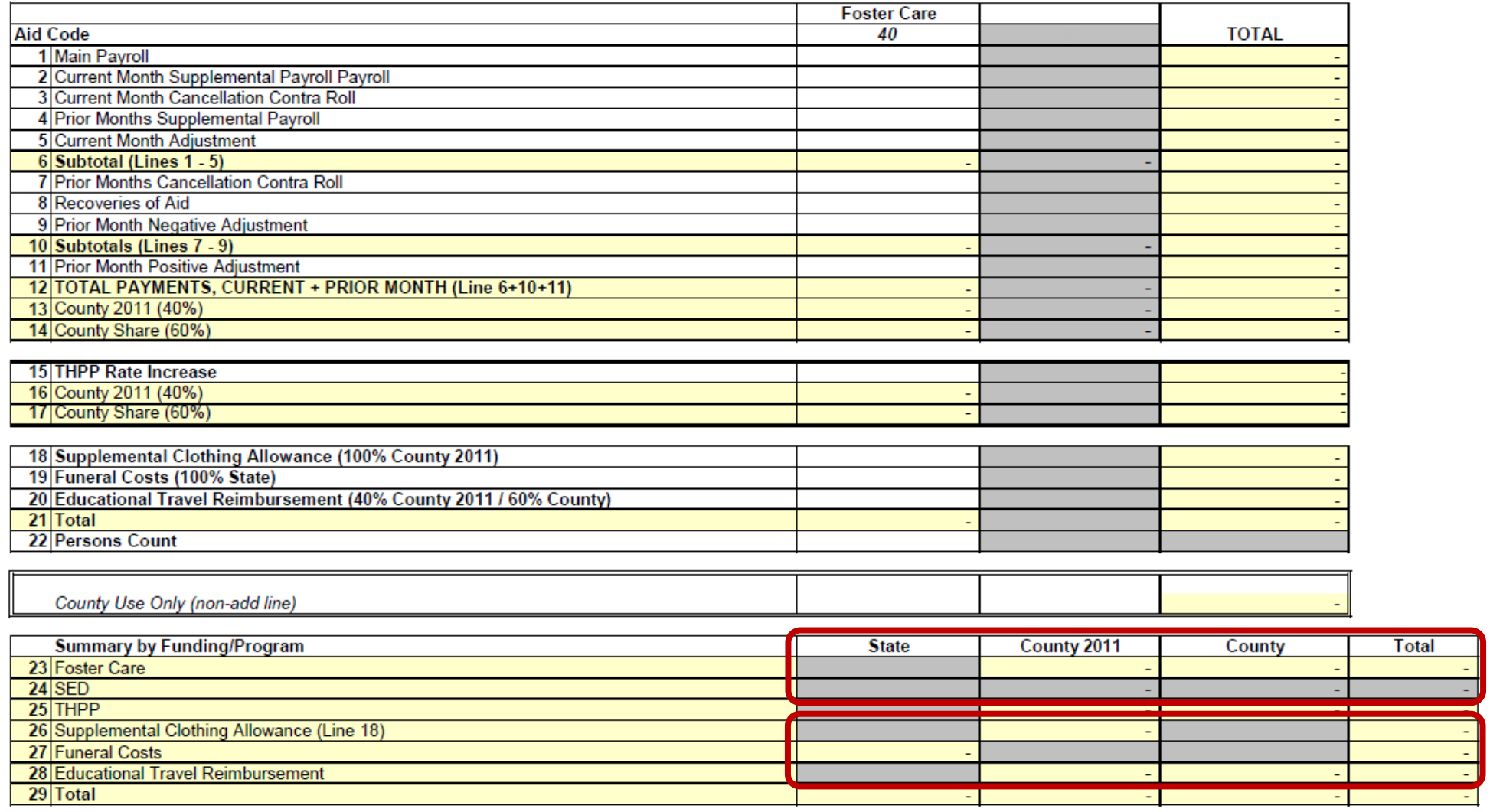

STATE OF CALIFORNIA - HEALTH AND HUMAN SERVICES AGENCY

#### SUMMARY REPORT OF ASSISTANCE EXPENDITURES CALIFORNIA WORK OPPORTUNITY AND RESPONSIBILITY TO KIDS (CalWORKs) ASSISTANCE, CALWORKS DIVERSION, AND KinGAP **FEDERAL**

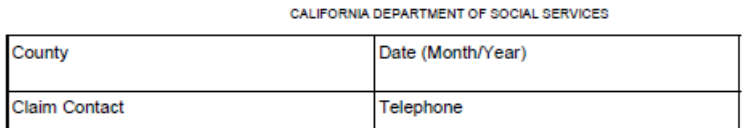

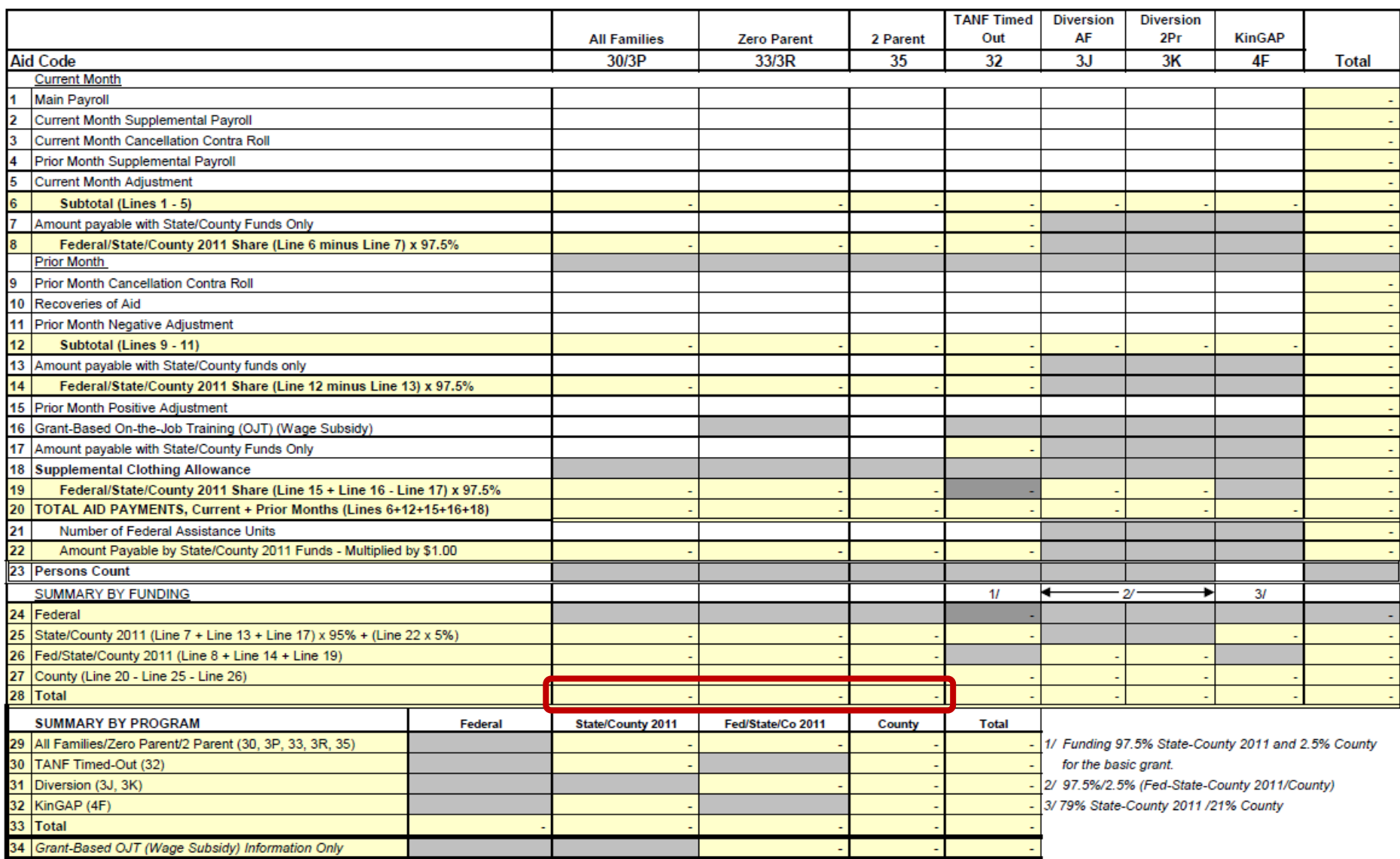

#### STATE OF CALIFORNIA - HEALTH AND HUMAN SERVICES AGENCY

CALIFORNIA DEPARTMENT OF SOCIAL SERVICES

#### SUMMARY REPORT OF ASSISTANCE EXPENDITURES ADOPTION ASSISTANCE, EMERGENCY **ASSISTANCE-FOSTER CARE (EA-FC)** REFUGEE CASH ASSISTANCE (RCA), **FEDERAL**

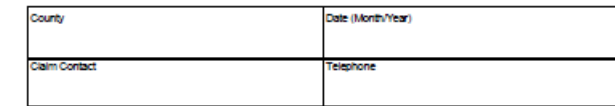

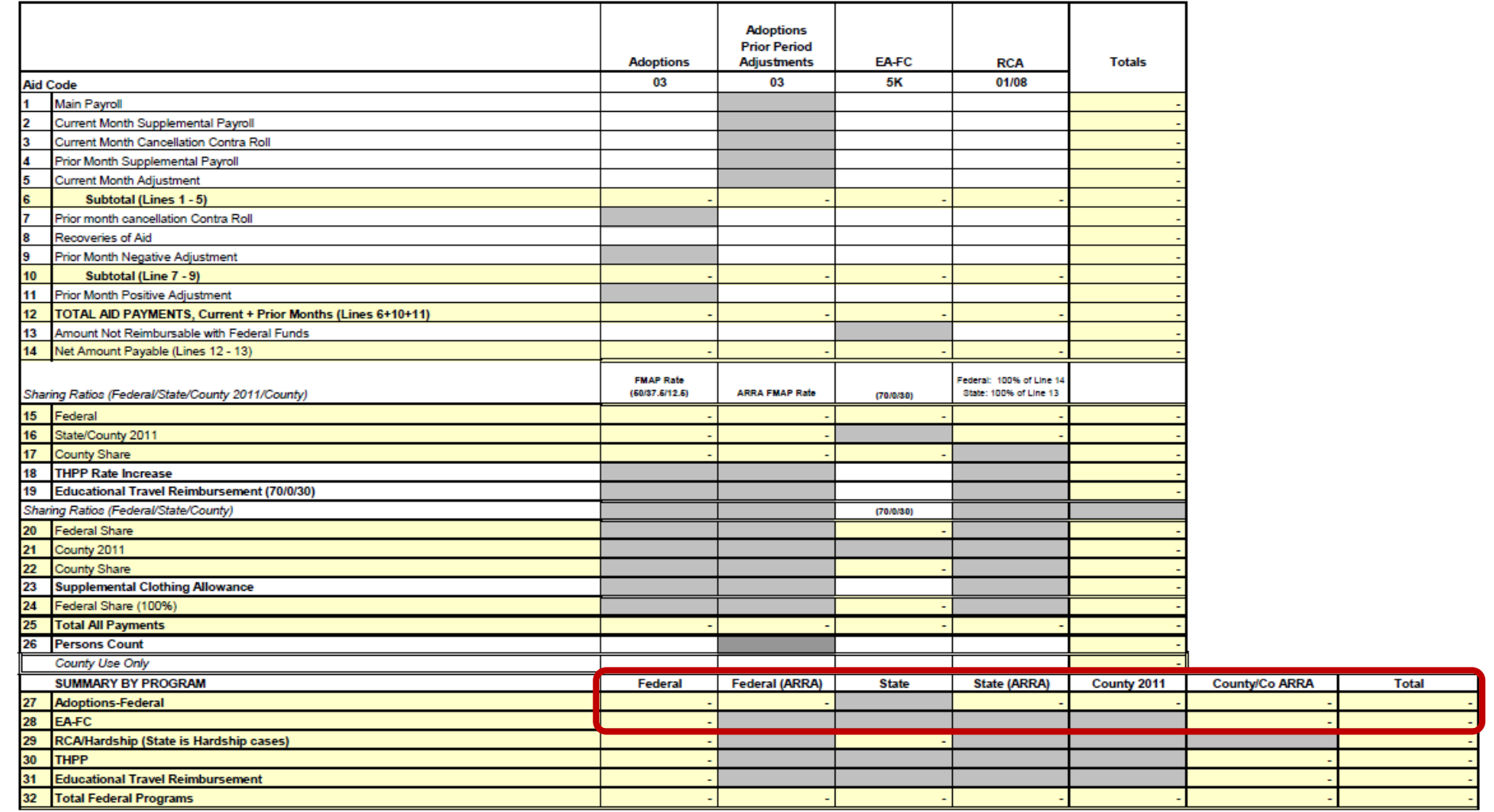

STATE OF CALIFORNIA - HEALTH AND HUMAN SERVICES AGENCY

#### SUMMARY REPORT OF ASSISTANCE EXPENDITURES ADOPTION AND TRAFFICKING & CRIME VICTIMS ASSISTANCE PROGRAMS, NONFEDERAL

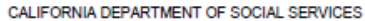

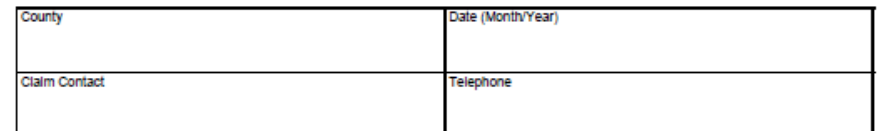

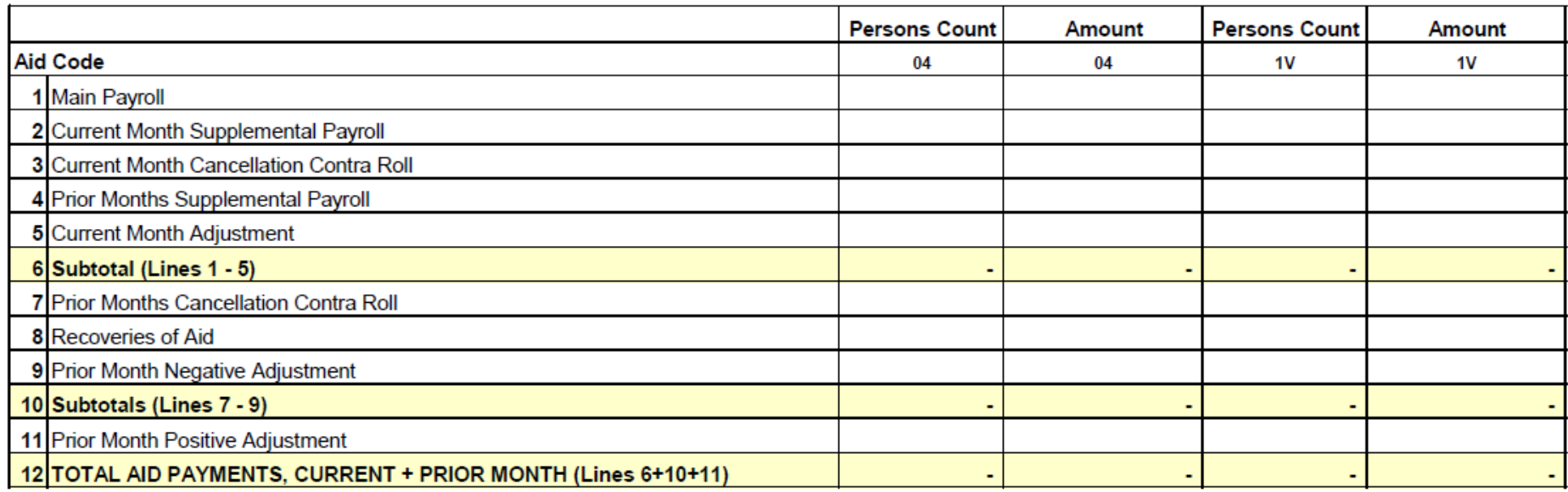

**County Use Only** 

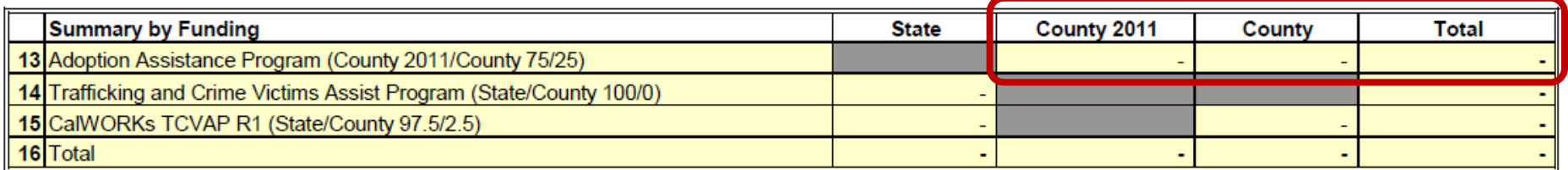

#### SUMMARY REPORT OF ASSISTANCE EXPENDITURES CALIFORNIA WORK OPPORTUNITY AND RESPONSIBILITY TO KIDS (CalWORKs) ASSISTANCE, CALWORKS DIVERSION, AND KinGAP **NONFEDERAL**

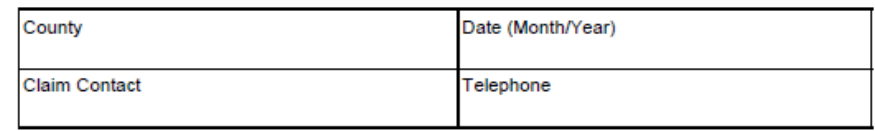

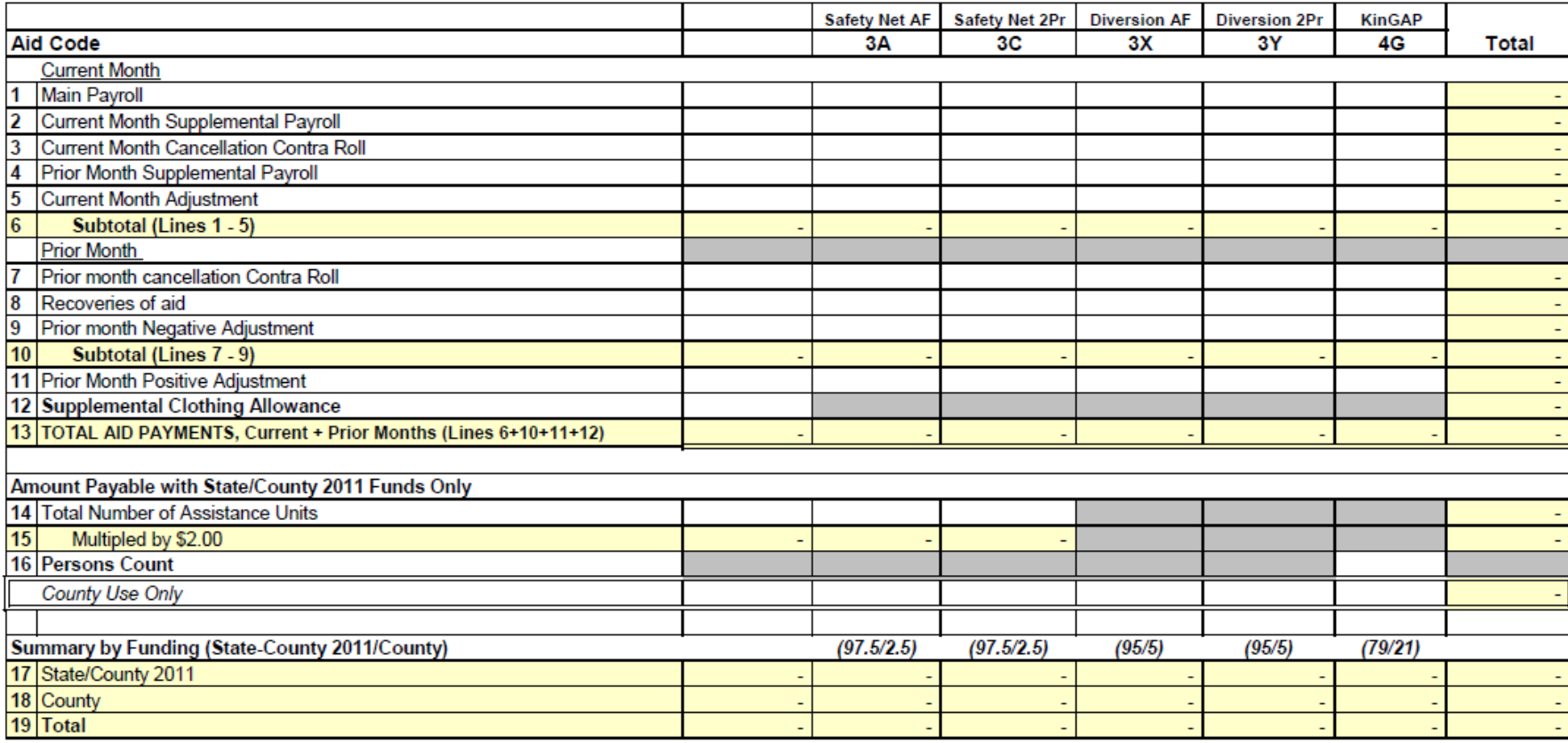

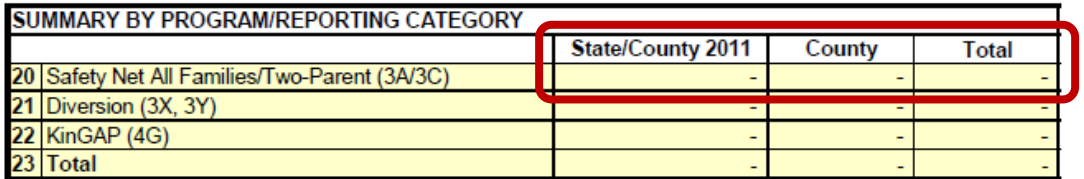

#### **CHILD SUPPORT SERVICES SUPPLEMENT TO THE CS 34 MONTHLY REPORT OF COLLECTIONS AND DISTRIBUTIONS**

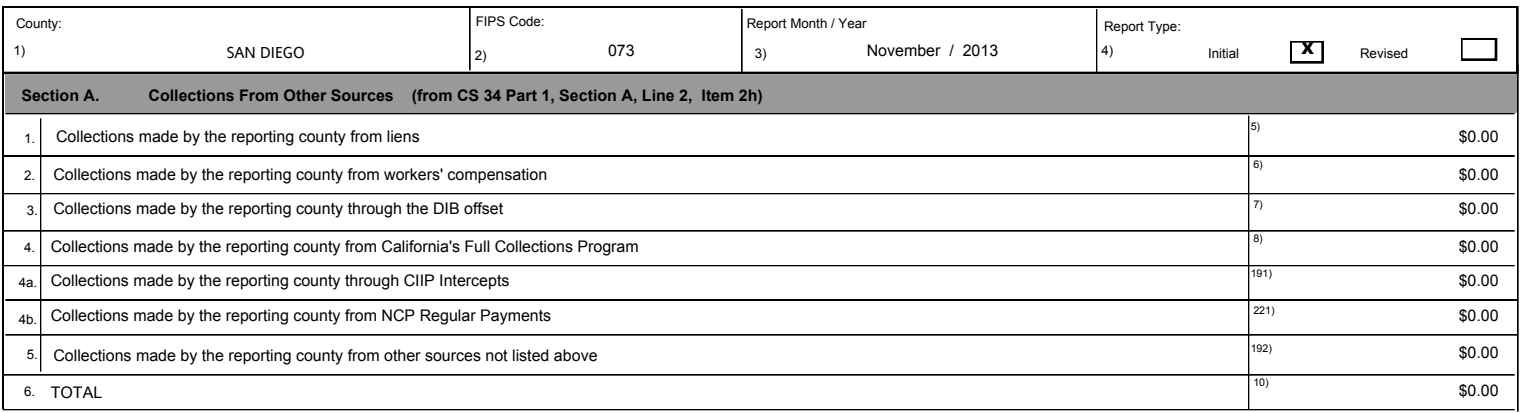

**Section B.**

#### SECTION RESERVED FOR FUTURE USE

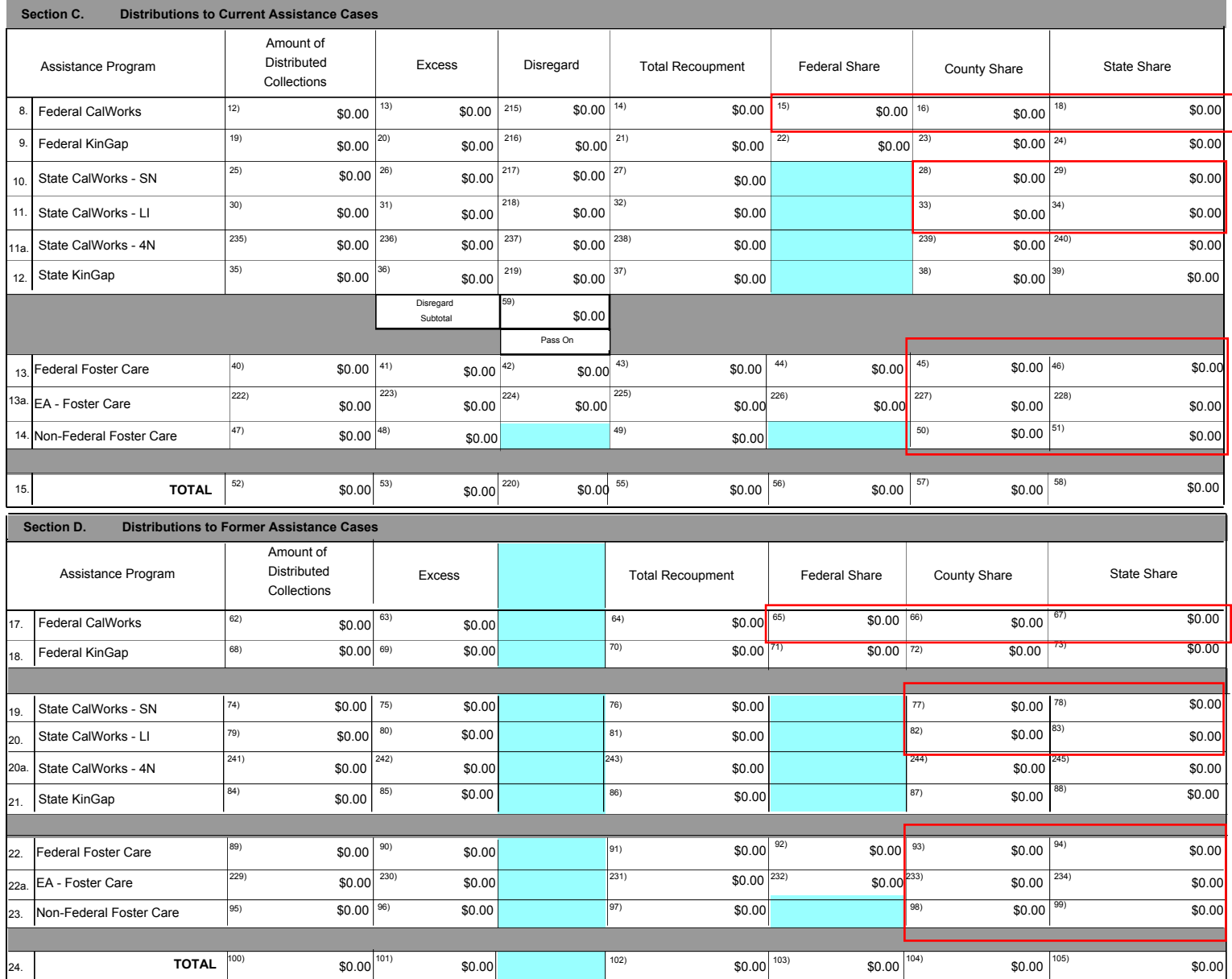

CS 35 (10/20/2013)

#2 Assistance claim